#### **Human-Centered Fidelity Metrics for Virtual Environment Simulations**

**Three Numbers from Standard Experimental Design and Analysis:**  *<sup>α</sup>, power***,** *effect magnitude*

**VR 2005 Tutorial**

**J. Edward Swan II, Mississippi State University**

## **Outline**

- **Introduction and Motivation**
- **Alpha (** *<sup>α</sup>* **):**
	- **The Logic of Hypothesis Testing**
	- **Interpreting** *<sup>α</sup>;* **accepting and rejecting** *H***<sup>0</sup>**
	- **VR and AR examples**
- **Power:** 
	- **Power and hypothesis testing**
	- **Ways to use power**
	- **VR and AR examples**
- **Effect Magnitude:**
	- **The Logic of ANOVA**
	- **Calculating** *η***<sup>2</sup> and** *ω***<sup>2</sup>**
	- **VR and AR examples**

### **Why Human Subject (HS) Experiments?**

- **VR and AR hardware / software more mature**
- **Focus of field:**
	- **Implementing technology**  → **using technology**
- **Increasingly running HS experiments:**
	- **How do humans perceive, manipulate, cognate with VR, AR-mediated information?**
	- **Measure utility of VR / AR for applications**

#### • **HS experiments at VR:**

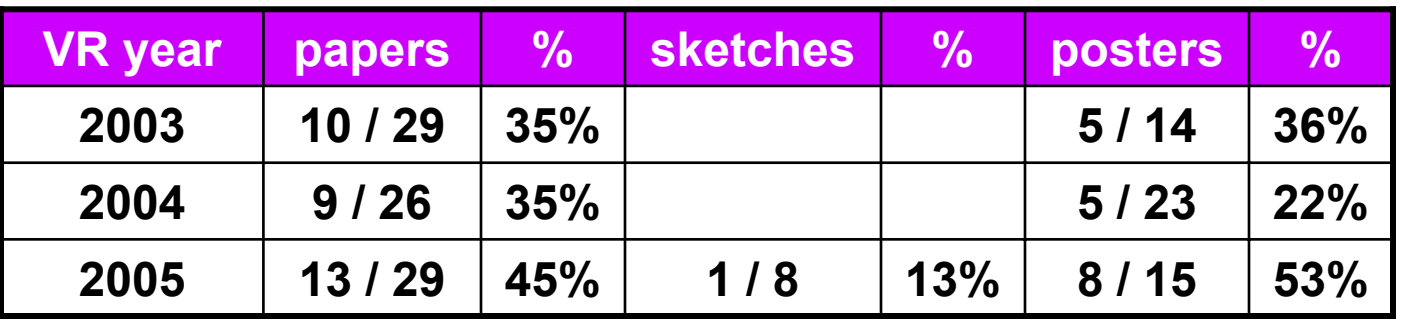

# **Logical Deduction vs. Empiricism**

- **Logical Deduction**
	- –**Analytic solutions in closed form**
	- –**Amenable to proof techniques**
	- –**Much of computer science fits here**
	- – **Examples:** 
		- **Computability (what can be calculated?)**
		- **Complexity theory (how efficient is this algorithm?)**
- **Empirical Inquiry**
	- – **Answers questions that cannot be proved analytically**
	- **Much of science falls into this area**
	- **Antithetical to mathematics, computer science**

## **Where is Empiricism Used?**

- **Humans are very non-analytic**
- **Fields that study humans:**
	- **Psychology / social sciences**
	- **Industrial engineering**
	- **Ergonomics**
	- **Business / management**
	- **Medicine**
- **Fields that don't study humans:**
	- **Agriculture, natural sciences, etc.**
- **Computer Science:**
	- **HCI**
	- **Software engineering**

# **Alpha (** *<sup>α</sup>* **)**

- **Introduction and Motivation**
- **Alpha (** *<sup>α</sup>* **):**
	- **The Logic of Hypothesis Testing**
	- **Interpreting** *<sup>α</sup>***; accepting and rejecting** *H***<sup>0</sup>**
	- **VR and AR examples**
- *Power***:** 
	- **Power and hypothesis testing**
	- **Ways to use power**
	- **VR and AR examples**
- *Effect Magnitude***:**
	- **The Logic of ANOVA**
	- **Calculating** *η***<sup>2</sup> and** *ω***<sup>2</sup>**
	- **VR and AR examples**

### **Populations and Samples**

- **Population:** 
	- – **Set containing every possible element that we want to measure**
	- **Usually a Platonic, theoretical construct**
	- **Mean:** *μ* **Variance:** *σ***<sup>2</sup> Standard deviation:** *<sup>σ</sup>*
- **Sample:**
	- – **Set containing the elements we actually measure (our subjects)**
	- **Subset of related population**
	- **Mean: Variance:** *s***<sup>2</sup> Standard deviation:** *<sup>s</sup> X***Number of samples:** *N*

### **Hypothesis Testing**

• **Goal is to infer population characteristics from sample characteristics**

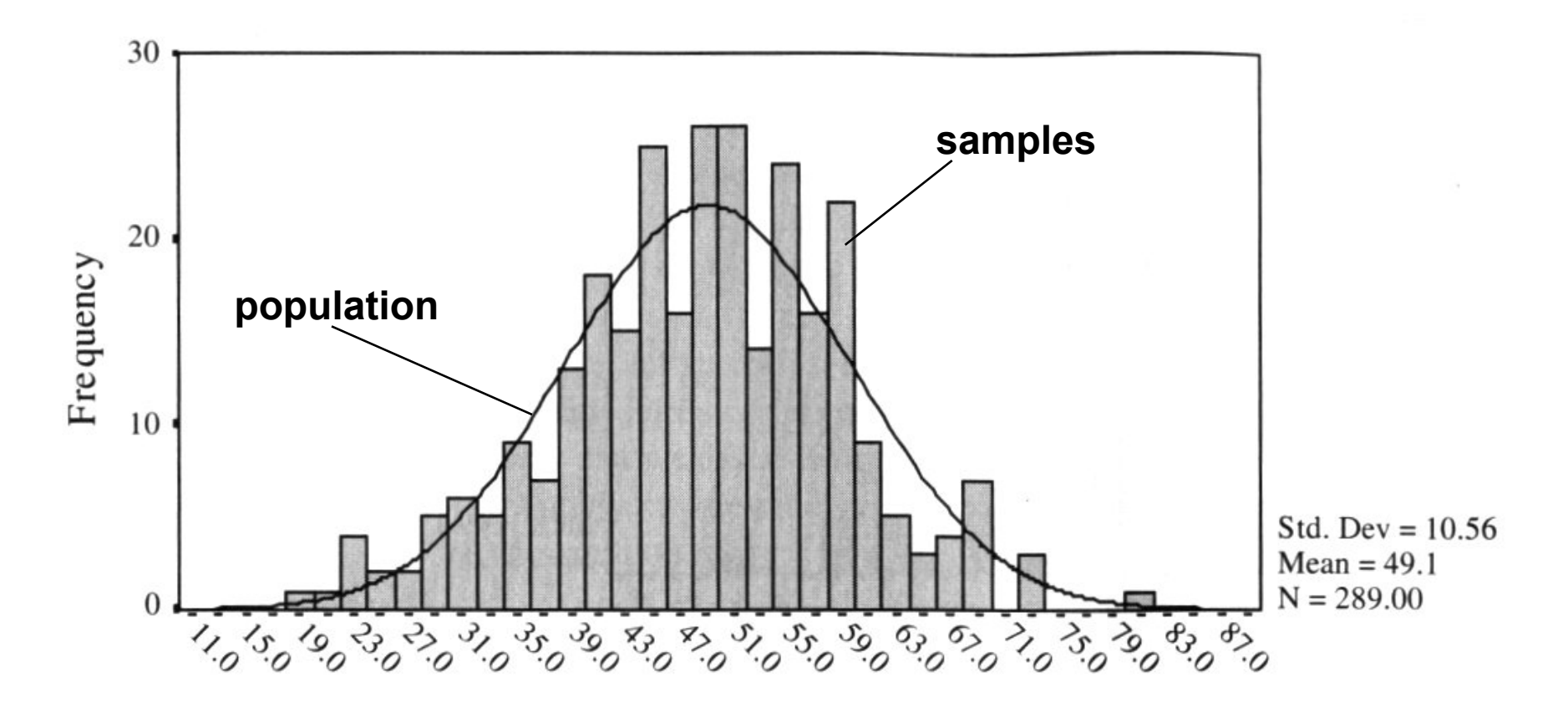

### **Testable Hypothesis**

- **General hypothesis: The research question that motivates the experiment.**
- **Testable hypothesis: The research question expressed in a way that can be measured and studied.**
- **Generating a good testable hypothesis is a real skill of experimental design.**
	- **By** *good***, we mean contributes to experimental validity.**
	- **Skill best learned by studying and critiquing previous experiments.**

### **Testable Hypothesis Example**

- **General hypothesis: Stereo will make people more effective when navigating through a virtual environment (VE).**
- **Testable hypothesis: We measure time it takes for subjects to navigate through a particular VE, under conditions of stereo and mono viewing. We hypothesis subjects will be faster under stereo viewing.**
- **Testable hypothesis requires a measurable quantity:**
	- **Time, task completion counts, error counts, etc.**
- **Some factors effecting experimental validity:**
	- **Is VE representative of something interesting (e.g., a real-world situation)?**
	- **Is navigation task representative of something interesting?**
	- **Is there an underlying theory of human performance that can help predict the results? Could our results contribute to this theory?**

#### **What Are the Possible Alternatives?**

• **Let time to navigate be**  *μ* **<sup>s</sup>: stereo time;**  *μ* **<sup>m</sup>: mono time**

**Perhaps there are two populations:**  *μ* **s–** *μ* **m <sup>=</sup>** *d*

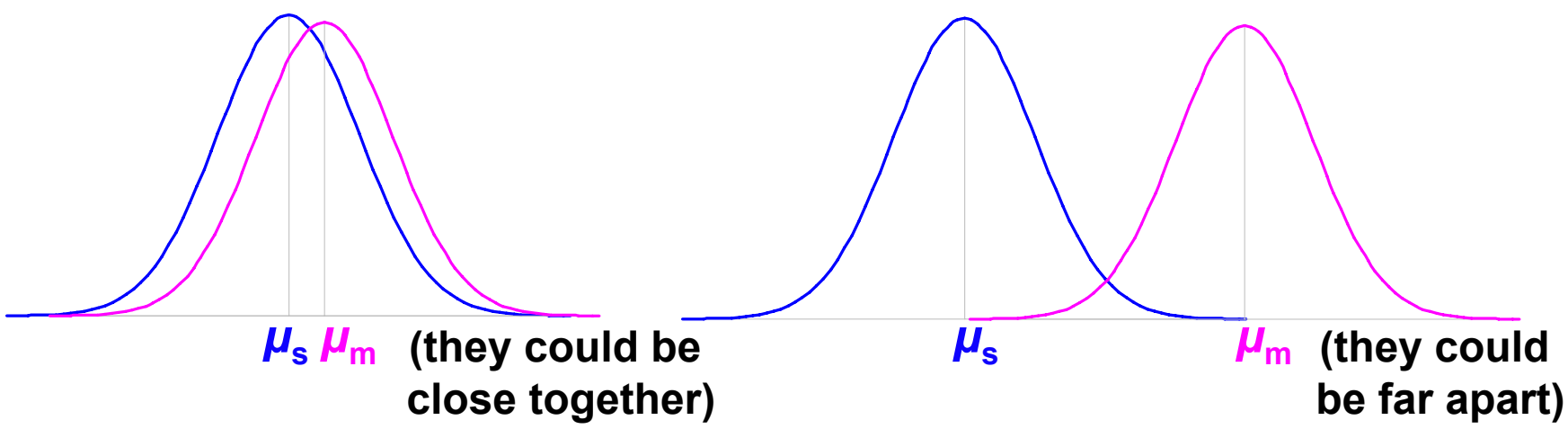

**Perhaps there is one population:**  *μ* **s–** *μ* **m = 0**

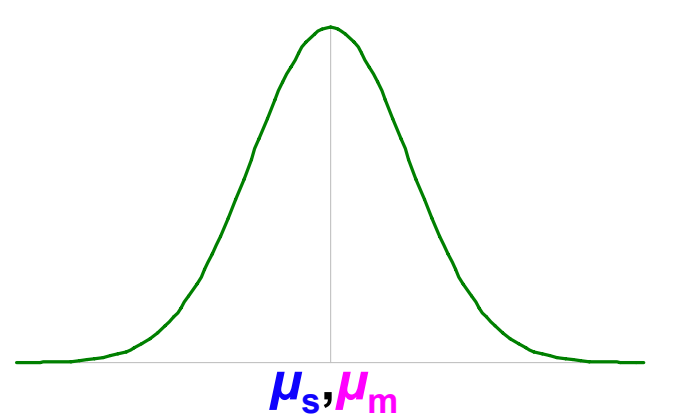

### **Hypothesis Testing Procedure**

- **1. Develop testable hypothesis**  *H***1:**  *μ***s–** *μ* **m <sup>=</sup>***d* 
	- **(E.g., subjects faster under stereo viewing)**
- **2. Develop null hypothesis**  *H***0:**  *μ* **s–** *μ* **m = 0**
	- **Logical opposite of testable hypothesis**
- **3. Construct sampling distribution assuming**  *H***0 is true.**
- **4. Run an experiment and collect samples; yielding sampling statistic**  *X***.**
	- **(E.g., measure subjects under stereo and mono conditions)**
- **5. Referring to sampling distribution, calculate conditional probability of seeing X given**  $H_0$ **:**  $\alpha$  **=**  $p(X | H_0)$ **.** 
	- **If probability is low (** *α* **≤ 0.05,**  *α* **≤ 0.01), we are unlikely to see**  *X* **when**  *H***0 is true. We reject**  *H***0, and embrace**  *H***1.**
	- **If probability is not low (** *α* **> 0.05), we are likely to see**  *X* **when**  *H***0 is true. We do not reject**  *H***0.**

#### **Example 1: VE Navigation with Stereo Viewing**

- **1. Hypothesis**  *H***1:**  *μ***s–** *μ* **m <sup>=</sup>** *d*
	- **Subjects faster under stereo viewing.**
- **2.** Null hypothesis  $H_0$ :  $\mu_{\rm s}$   $\mu_{\rm m}$  = 0
	- **Subjects same speed whether stereo or mono viewing.**
- **3. Constructed sampling distribution assuming**  *H***0 is true.**
- **4. Ran an experiment and collected samples:**
	- **32 subjects, collected 128 samples**
	- *Xs* **= 36.431 sec;**  *Xm* **= 34.449 sec;**  *Xs***–** *Xm* **= 1.983 sec**
- **5. Calculated conditional probability of seeing 1.983 sec given**  *H***0:**  *α* **=**  *p***( 1.983 sec |**  *H***0 ) = 0.445.**
	- *α* **= 0.445 not low, we are likely to see 1.983 sec when**  *H***0 is true. We do not reject**  *H***0.**
	- **This experiment did not tell us that subjects were faster under stereo viewing.**

#### **Example 2: Effect of Intensity on AR Occluded Layer Perception**

- **1. Hypothesis**  *H***1:**  *μ* **c–** *μ* **d <sup>=</sup>** *d*
	- **Tested constant and decreasing intensity. Subjects faster under decreasing intensity.**
- **2.** Null hypothesis  $H_0$ :  $\mu_\mathrm{c}$   $\mu_\mathrm{d}$  = 0

– **Subjects same speed whether constant or decreasing intensity.**

- **3. Constructed sampling distribution assuming**  *H***0 is true.**
- **4. Ran an experiment and collected samples:**

– **8 subjects, collected 1728 samples**

 $-\boldsymbol{X_c}$  = 2592.4 msec;  $\boldsymbol{X_d}$  = 2339.9 msec;  $\boldsymbol{X_c}$  –  $\boldsymbol{X_d}$  = 252.5 msec

- **5. Calculated conditional probability of seeing 252.5 msec given**  *H***0:**  *α* **=**  *p***( 252.5 msec |**  *H***0 ) = 0.008.**
	- *α* **= 0.008 is low (** *α* **≤ 0.01); we are unlikely to see 252.5 msec when**  *H***0 is true. We reject**  *H***0, and embrace**  *H***1.**
	- **This experiment suggests that subjects are faster under decreasing intensity.**

### **Some Considerations…**

- The conditional probability  $\alpha = p(X | H_0)$ 
	- **Much of statistics involves how to calculate this probability; source of most of statistic's complexity**
	- **Logic of hypothesis testing the same regardless of how**  *α* **=**  *p***(**  *X* **|** *H***0 ) is calculated**
	- **If you can calculate**  *α* **=**  *p***(**  *X* **|** *H***0 ), you can test a hypothesis**
- **The null hypothesis**  *H***0**
	- *H***0 usually in form**  *f***(***μ***1,** *μ* **2,…) = 0**
	- **Gives hypothesis testing a double-negative logic:** assume  $H_0$  as the opposite of  $H_1$ , then reject  $H_0$
	- **Philosophy is that can never prove something true, but can prove it false**
	- *H***1 usually in form**  *f***(***μ***1,** *μ* **2,…) ≠ 0; we don't know what value it will take, but main interest is that it is not 0**

### **When We Reject**  *H***0**

- Calculate  $\alpha$  =  $p(X | H_0)$ , when do we reject  $H_0$ ?
	- **In psychology, two levels:**  *α* **≤ 0.05;** *α* **≤ 0.01**
	- **Other fields have different values**
- **What can we say when we reject**  *H***0 at**  *α* **<sup>=</sup> 0.008?**
	- **"If**  *H***0 is true, there is only an 0.008 probability of getting our results, and this is unlikely."**
		- **Correct!**
	- **"There is only a 0.008 probability that our result is in error."**
		- **Wrong, this statement refers to**  *p***(**  *H***0 ), but that's not what we calculated.**
	- **"There is only a 0.008 probability that**  *H***0 could have been true in this experiment."**
		- Wrong, this statement refers to  $p(\ H_{0} | X)$ , but that's not what **we calculated.**

## **When We Don't Reject**  *H***0**

- **What can we say when we don't reject**  *H***0 at**  *α* **<sup>=</sup> 0.445?**
	- **"We have proved that**  *H***0 is true."**
	- **"Our experiment indicates that**  *H***0 is true."**
		- **Wrong, statisticians agree that hypothesis testing cannot prove**  *H***0 is true. (But see the section on Power).**
- **Statisticians do not agree on what failing to reject**  *H***0 means.**
	- **Conservative viewpoint (Fisher):** 
		- **We must suspend judgment, and cannot say anything about the truth of**  *H***0.**
	- **Alternative viewpoint (Neyman & Pearson):** 
		- **We "accept"** *H***0, and act as if it's true for now…**
		- **But future data may cause us to change our mind**

**From [Howell 02], p 99**

### **Hypothesis Testing Outcomes**

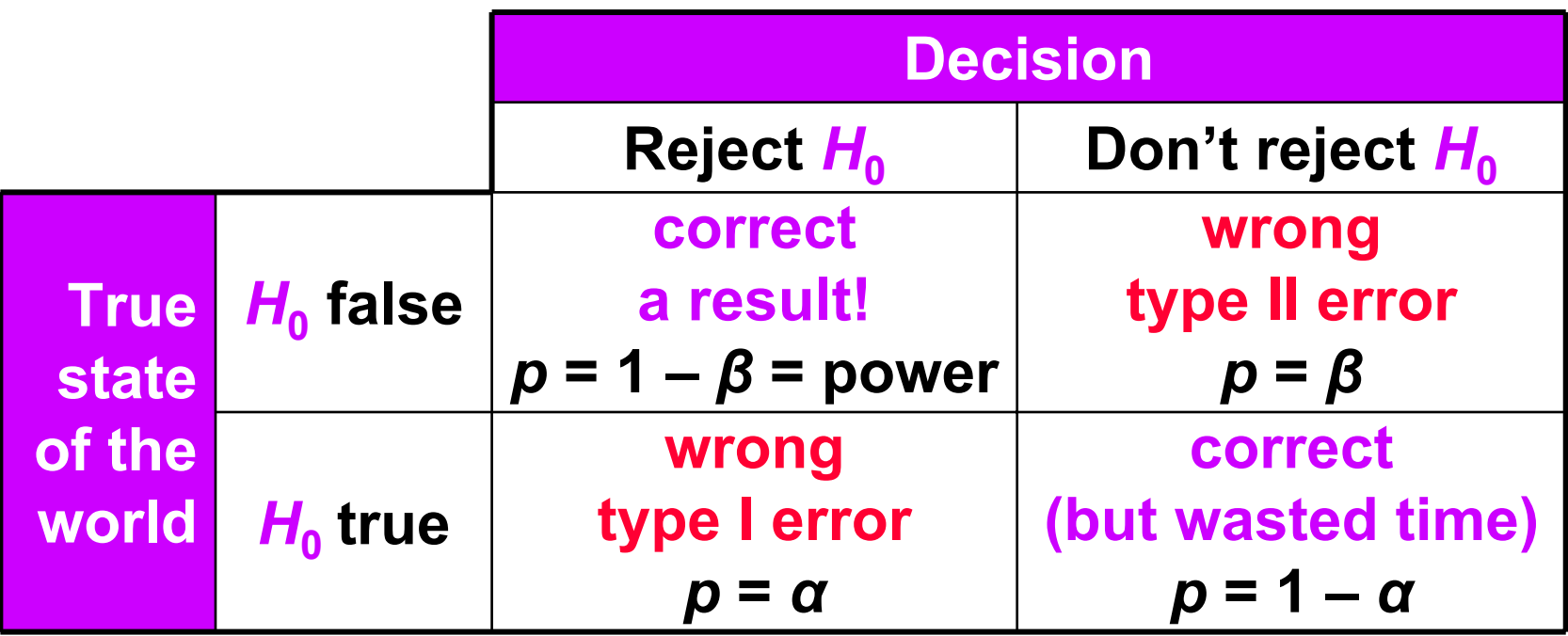

- *α = p***(**  *X* **|** *H***0 ), so hypothesis testing involves calculating**  *α*
- **Two ways to be right:**
	- **Find a result**
	- **Fail to find a result and waste time running an experiment**
- **Two ways to be wrong:**
	- **Type I error: we think we have a result, but we are wrong**
	- **Type II error: a result was there, but we missed it**

### **When Do We** *Really* **Believe a Result?**

- **When we reject** *H***0, we have a result, but:**
	- **It's possible we made a type I error**
	- **It's possible our finding is not reliable** 
		- **Just an artifact of our particular experiment**
- **So when do we** *really* **believe a result?**
	- **Statistical evidence**
		- *α* **level: (***p* **< .05,** *p* **< .01,** *p* **< .001)**
		- **power, effect magnitude**
	- **Meta-statistical evidence**
		- **Plausible explanation of observed phenomena**
			- **Based on theories of human behavior: perceptual, cognitive psychology; control theory, etc.**
		- **Repeated results**
			- **Especially by others**

### **Power**

- **Introduction and Motivation**
- **Alpha (** *<sup>α</sup>* **):**
	- **The Logic of Hypothesis Testing**
	- **Interpreting** *<sup>α</sup>;* **accepting and rejecting** *H***<sup>0</sup>**
	- **VR and AR examples**
- *Power***:** 
	- **Power and hypothesis testing**
	- **Ways to use power**
	- **VR and AR examples**
- *Effect Magnitude***:**
	- **The Logic of ANOVA**
	- **Calculating** *η***<sup>2</sup> and** *ω***<sup>2</sup>**
	- **VR and AR examples**

### **Interpreting** *<sup>α</sup>***,** *β***, and Power**

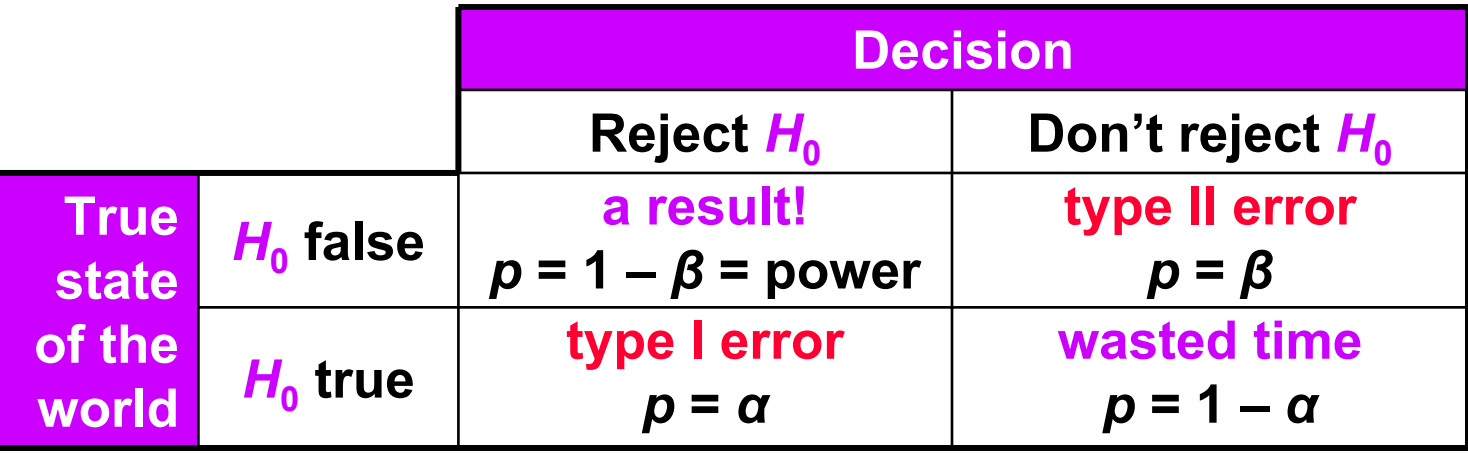

- **If** *H***<sup>0</sup> is true:**
	- *α* **is probability we make a type I error: we think we have a result, but we are wrong**
- **If** *H***<sup>1</sup> is true:**
	- *β* **is probability we make a type II error: a result was there, but we missed it**
	- **Power is a more common term than** *β*

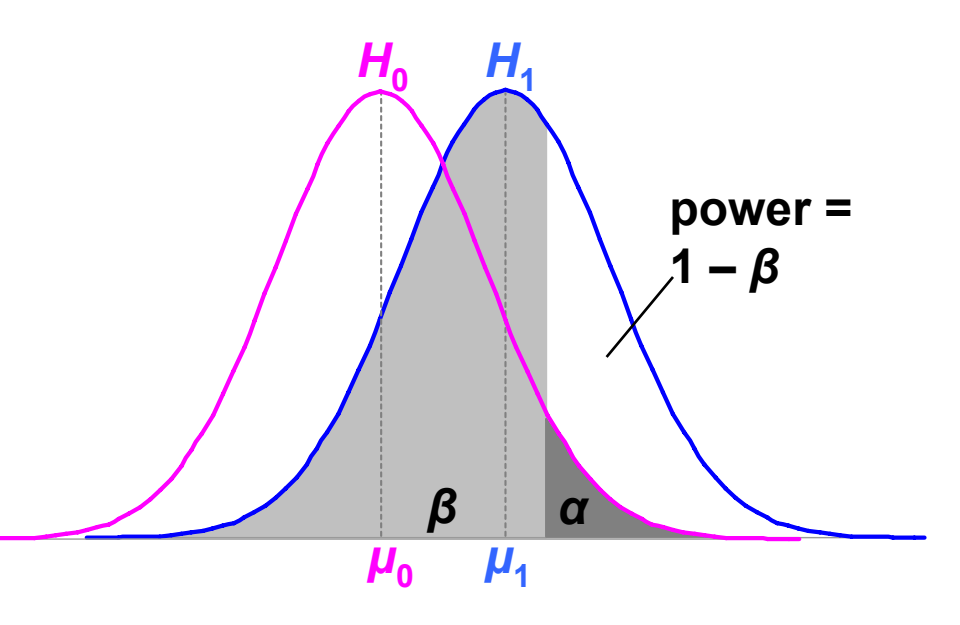

### **Increasing Power by Increasing**  *α*

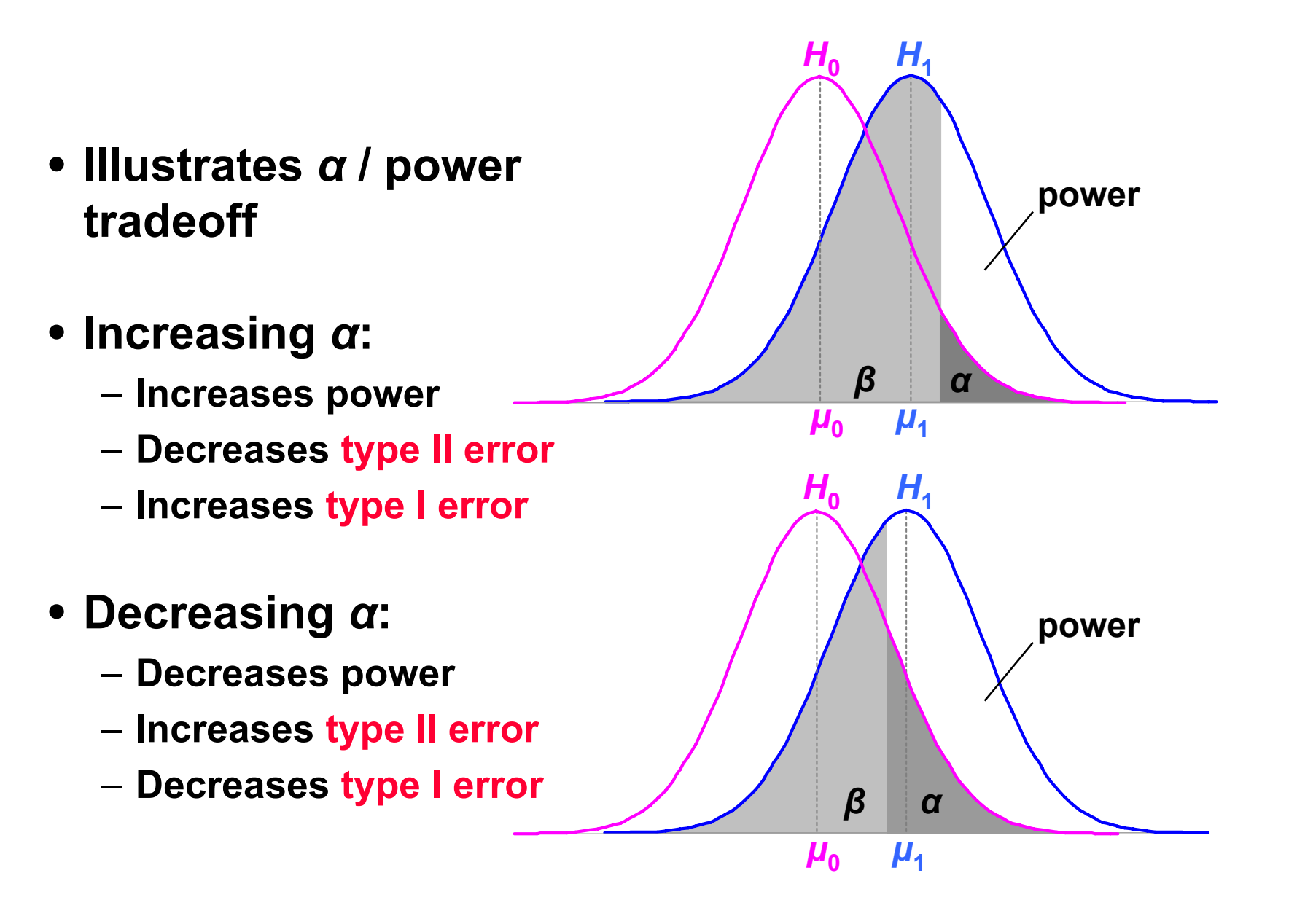

**22**

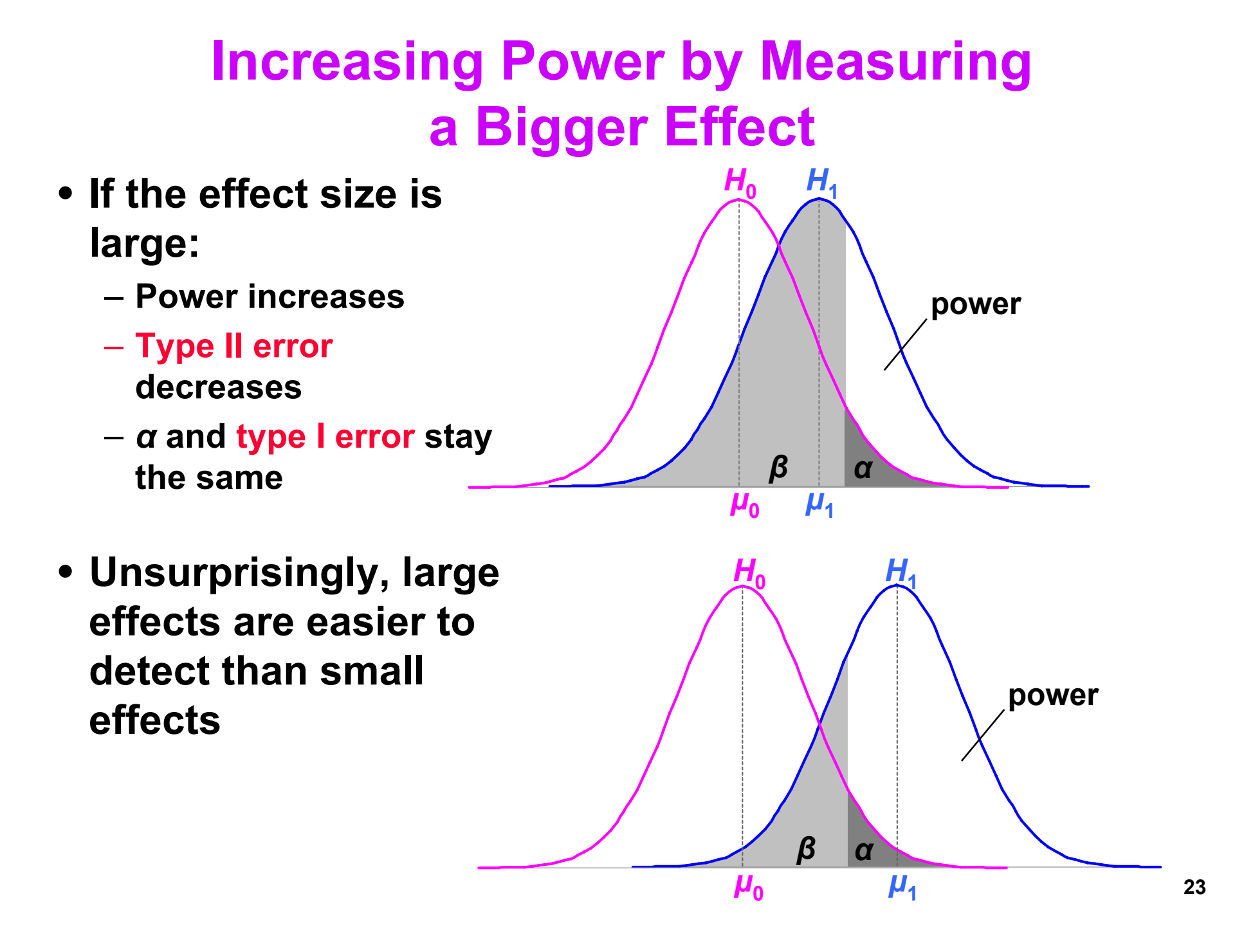

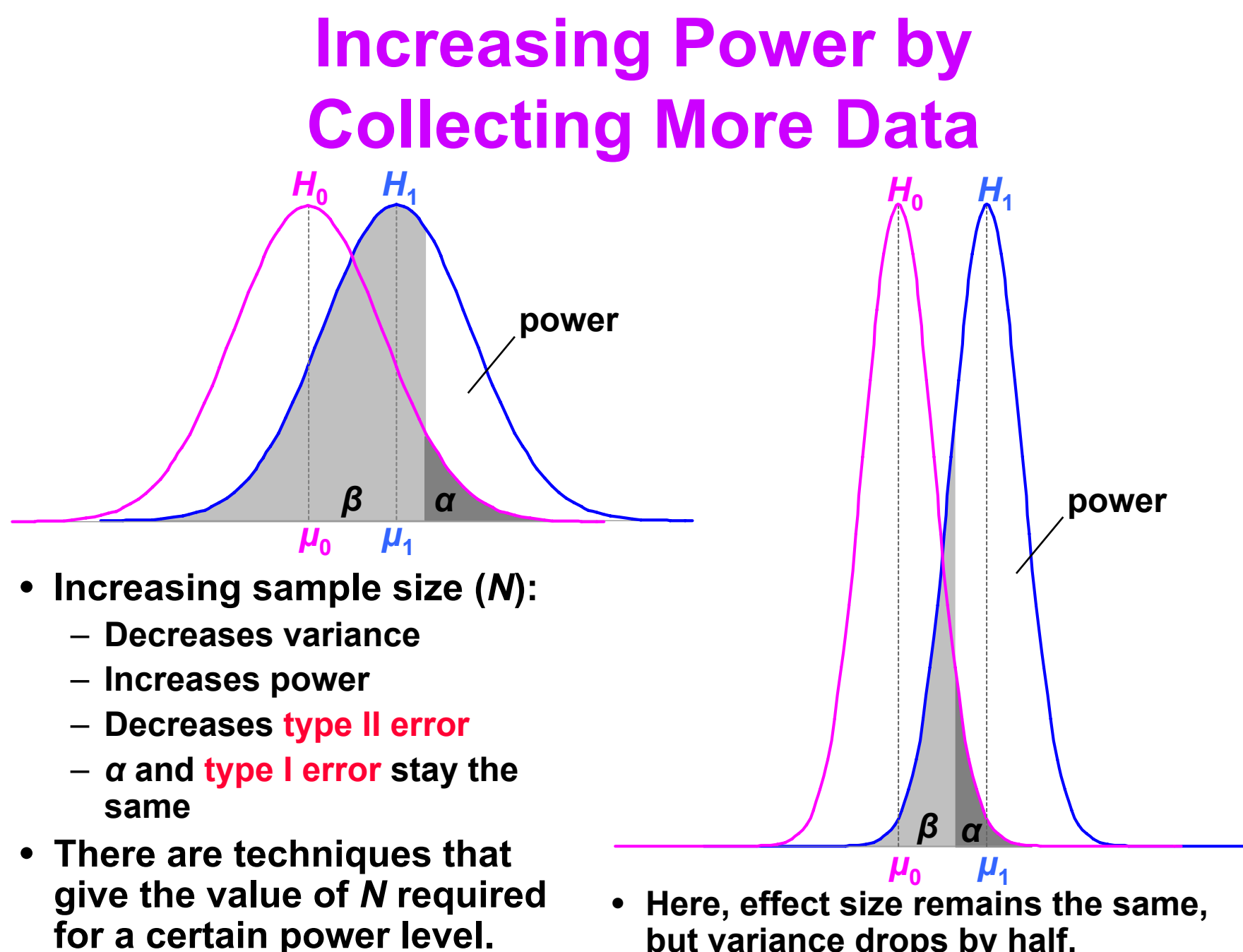

### **Power and VR / AR Fidelity Metrics**

• **Need**  *<sup>α</sup>***, effect size, and sample size for power:** 

**power =**  *f***(**  *<sup>α</sup>***, |** *μ* **0–** *μ* **1|,** *N*  **)**

- **Problem for VR / AR:** 
	- **Effect size |** *μ* **0–** *μ***1| hard to know in our field**
		- **Population parameters estimated from prior studies**
		- **But our field is so new, not many prior studies**
	- **Can find effect sizes in more mature fields**
- **Post-hoc power analysis:**

**effect size = |** *X***0–** *X***1|**

- **Estimate from sample statistics**
- **But this makes statisticians grumble (e.g. [Howell 02] [Cohen 88])**

### **Other Uses for Power**

**1. Number samples needed for certain power level:**

*N* **=**  *f***( power,**  *<sup>α</sup>***, |** *μ* **0–** *μ* **1| or |** *X***0–** *X***1| )**

**Number extra samples needed for more powerful result**

- **Gives "rational basis" for deciding**  *N* **[Cohen 88]**
- **2. Effect size that will be detectable:** $|\mu_0 - \mu_1| = f(M, \text{power}, \alpha)$
- **3. Significance level needed:**

*α* = *f*( |*μ*<sub>0</sub> – *μ*<sub>1</sub>| or |*X*<sub>0</sub> **–** *X***1|,**  *N***, power )**

**(1) is the most common power usage**

### **Arguing the Null Hypothesis**

• **Cannot directly argue**  *H***0:**  *μ* **s–** *μ* **m = 0. But we can argue that**  $|\boldsymbol{\mu}_0 - \boldsymbol{\mu}_1| < d$ **.** 

**Thus, we have bound our effect size by**  *d***.** 

– **If**  *d* **is** *small***, effectively argued null hypothesis.**

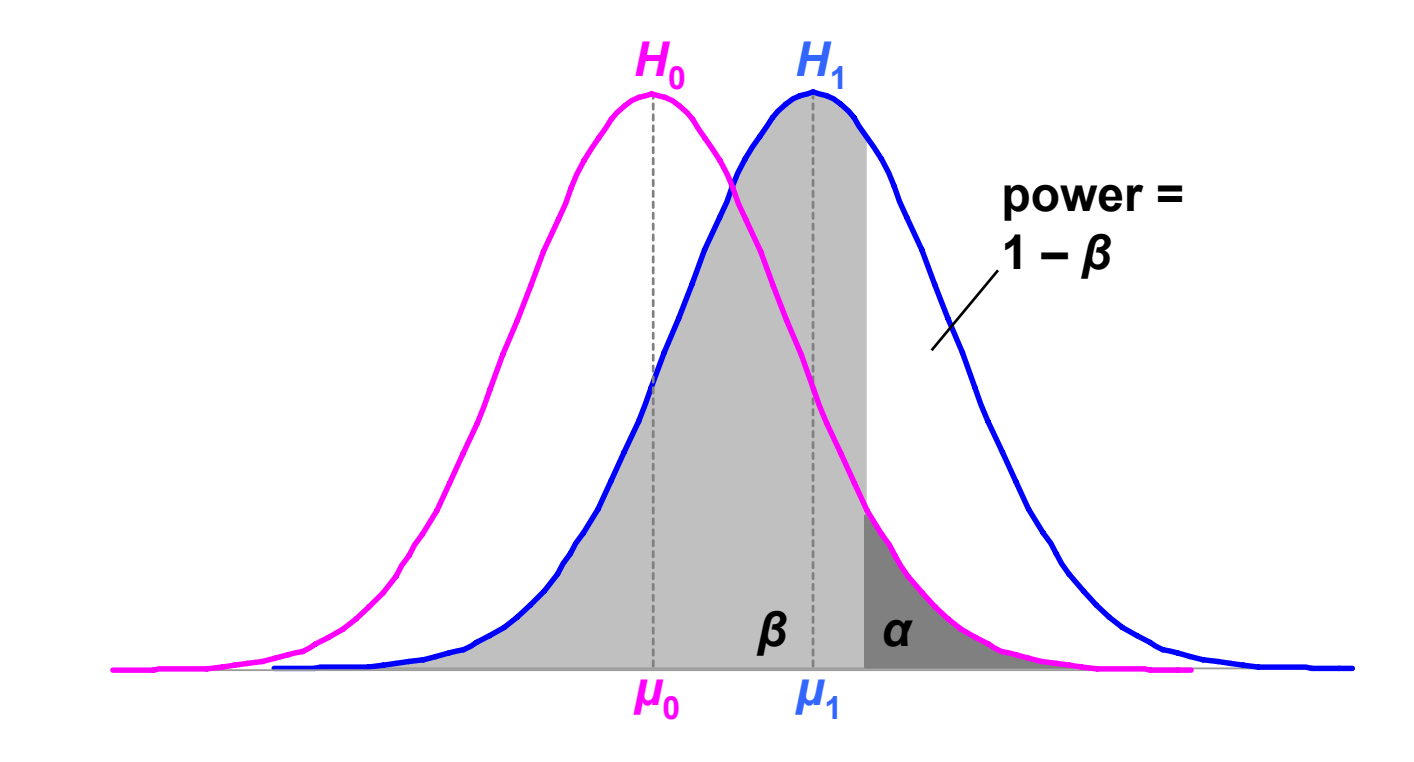

### **Example of Arguing**  *H***0**

• **We know GP is effective depth cue, but can we get close with other graphical cues?** 

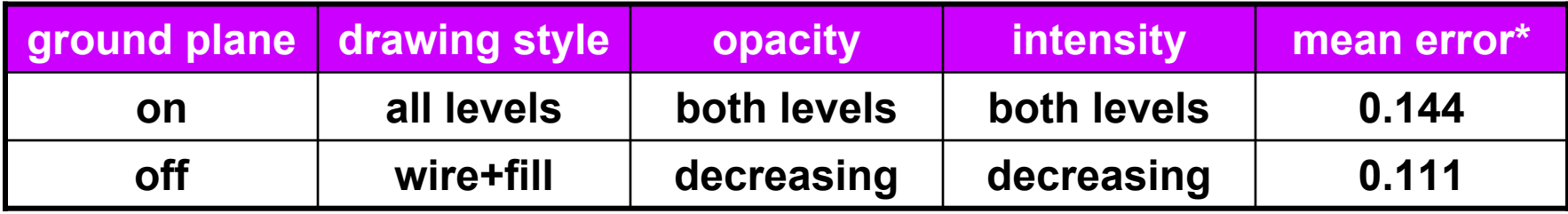

- **Our effect size is**  *d* **= .087 standard deviations power(**  *α* **= .05,**  *d* **= .087,**  *N* **= 265 ) = .17**
- **Not very powerful. Where can our experiment bound**  *d***?** *d***(**  *N* **= 265, power = .95,**  *α* **= .05 ) = .31 standard deviations**
- **This bound is significant at**  *α* **= .05,** *β* **= .05, using same logic as hypothesis testing. But how meaningful is**  *d* **< .31? Other significant**  *d***'s: .37, .12, .093, .19**
- **Not very meaningful. If we ran an experiment to bound**  *d* **< .1, how much data would we need?** *N***( power = .95,**  *α* **= .05,**  *d* **= .1 ) = 2600**
- **Original study collected**  *N* **= 3456, so**  *N* **= 2600 reasonable**

**Data from [Living et al. 03]**  Data from [Living et al. 03] **\*** *F***(1,1870) = 1.002,**  *p* **= .317**

## **Effect Magnitude**

- **Introduction and Motivation**
- **Alpha (**  *α* **):**
	- **The Logic of Hypothesis Testing**
	- $-$  Interpreting  $\alpha$ ; accepting and rejecting  $H_0$
	- **VR and AR examples**
- *Power***:** 
	- **Power and hypothesis testing**
	- **Ways to use power**
	- **VR and AR examples**
- *Effect Magnitude***:**
	- **The Logic of ANOVA**
	- $-$  Calculating  $\boldsymbol{\eta^2}$  and  $\boldsymbol{\omega^2}$
	- **VR and AR examples**

## **ANOVA: Analysis of Variance**

- *t***-test used for comparing two means** 
	- **(2 x 1 designs)**
- **ANOVA used for factorial designs**
	- **Comparing multiple levels (** *n* **x 1 designs)**
	- **Comparing multiple independent variables (** *n* **x**  *m***,** *n* **x**  *m* **x**  *p***), etc.**
	- **Can also compare two levels (2 x 1 designs); ANOVA can be considered a generalization of a**  *t***-test**
- **No limit to experimental design size or complexity**
- **Most widely used statistical test in psychological research**
- **ANOVA based on the**  *F* **Distribution; also called an** *F***-Test**

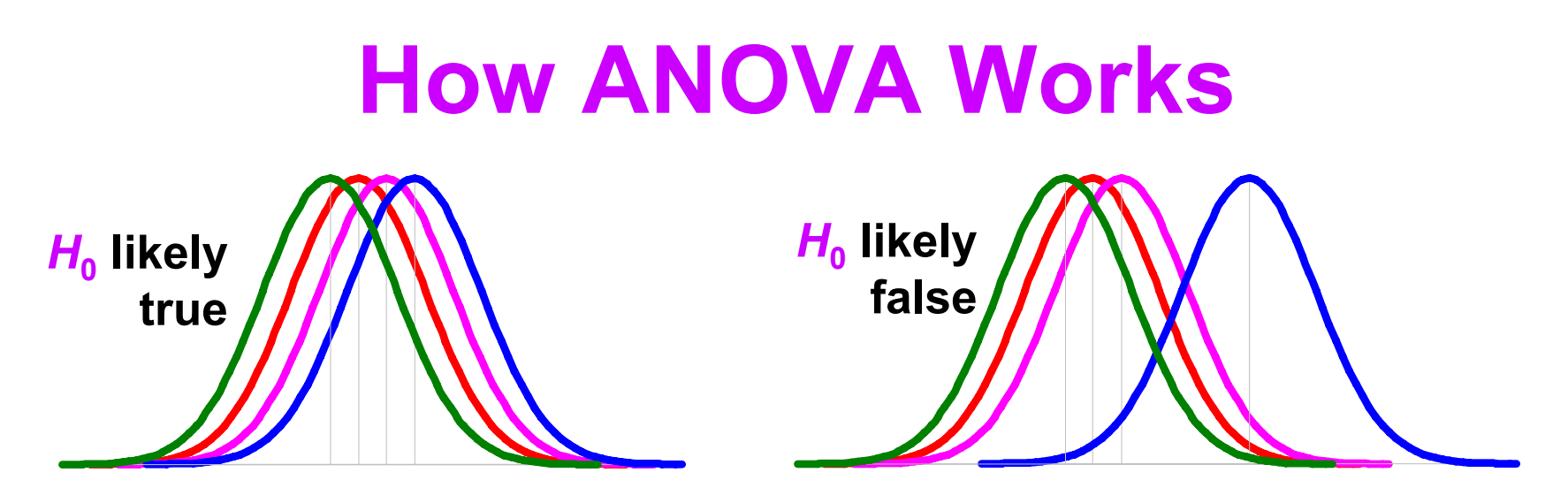

- Null hypothesis  $H_0$  ,  $\mu_1$  =  $\mu_2$  =  $\mu_3$  =  $\mu_4$ ,  $H_1$ : at least one mean differs
- Estimate variance between each group: MS<sub>between</sub>
	- **Based on the difference between group means**
	- **If**  *H***0 is true, accurate estimation**
	- **If**  *H***0 is false, biased estimation: overestimates variance**
- **Estimate variance within each group: MSwithin**
	- **Treats each group separately**
	- **Accurate estimation whether**  *H***0 is true or false**
- Calculate *F* critical value from ratio: *F* = MS<sub>between</sub> / MS<sub>within</sub>
	- **If**  *F* **≈ 1, then accept**  *H***0**
	- **If**  *F* **>> 1, then reject**  *H***0**

### **ANOVA Example**

- **Hypothesis**  *H***1:** 
	- –**Platform (Workbench, Desktop, Cave, or Wall) will affect user navigation time in a virtual environment.**
- Null hypothesis  $H_0: \mu_{\text{b}} = \mu_{\text{d}} = \mu_{\text{c}} = \mu_{\text{w}}$ . –**Platform will have no effect on user navigation time.**
- **Ran 32 subjects, each subject used each platform, collected 128 data points.**

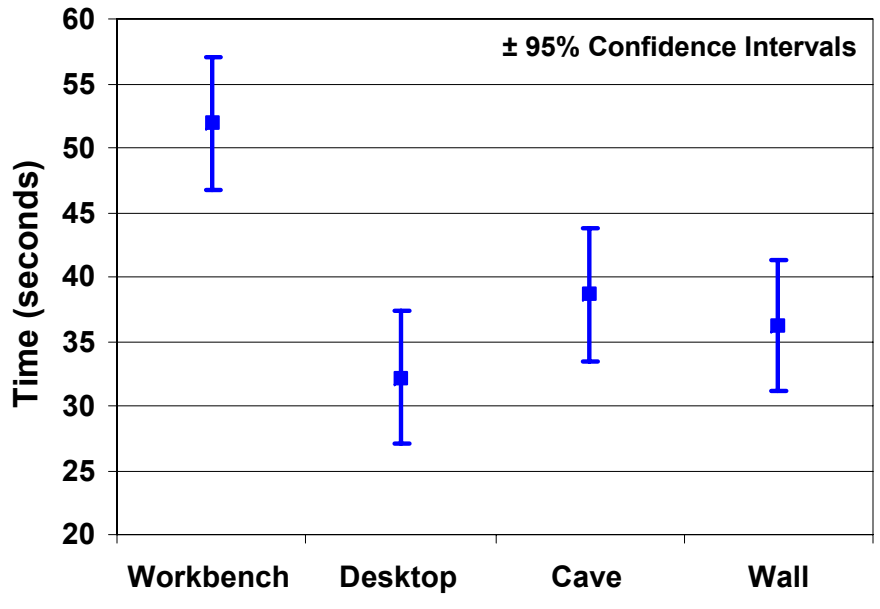

**Platform**

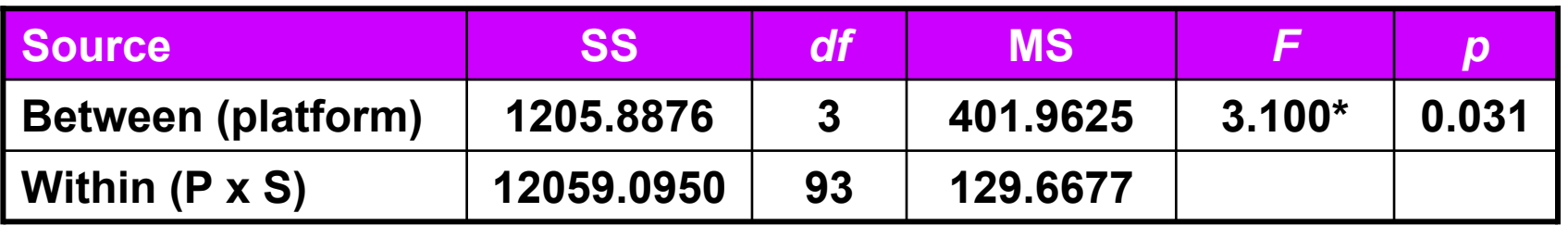

**\****p* **< .05**

• **Reporting in a paper:**  *F***( 3, 93 ) = 3.1,**  *p* **< .05**

### **Measures of Effect Magnitude**

- **Hypothesis Testing with ANOVA gives us:**
	- *<sup>α</sup>***: measures** *effect significance*
- **From ANOVA table, can calculate measures of**  *effect magnitude*
	- **Related to effect size**  *d* **from power analysis**
- **Many calls for reporting** *effect magnitude* **in addition to** *α***:**
	- **Current statistics textbooks**
	- **American Psychological Association**
	- **Many journals and other venues**
- **Related to considering / controlling both:**
	- **Probability of type I error (**  *α* **)**
	- **Probability of type II error (**  *β* **)**

# **Calculating** *η***<sup>2</sup>**

- *η***<sup>2</sup> (eta-squared):** 
	- **Percentage of variance accounted for by an effect**
	- $-$  Ratio of SS<sub>between</sub> / SS<sub>within</sub> :

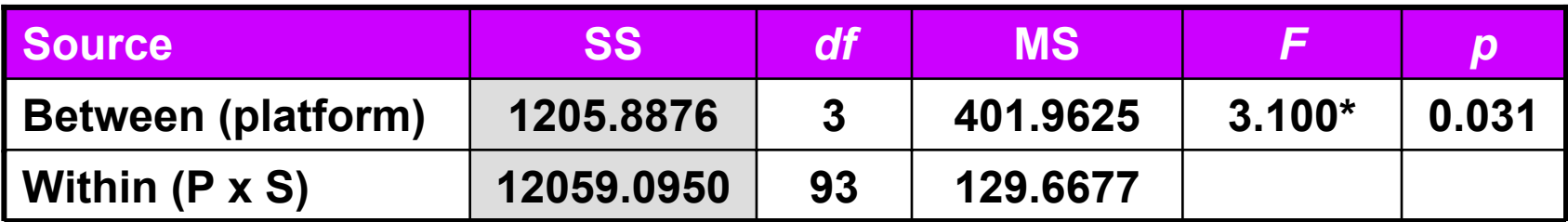

• *η***<sup>2</sup> = .100**

– **Platform accounts for 10% of observed variance**

- **Calculate by putting ANOVA table in spreadsheet**
	- *η***<sup>2</sup> not given by Minitab**

*η***<sup>2</sup> not given by SPSS (but it gives** *partial- η***<sup>2</sup> and calls it** *η***2!)**

### **Calculating** *ω***<sup>2</sup>**

- *<sup>ω</sup>***<sup>2</sup> (omega-squared):** 
	- **Percentage of variance accounted for by an effect**
	- **Better than** *η***2:** *η***<sup>2</sup> is biased;** *ω***2 is less biased** *<sup>ω</sup>***2 =** *f***( various MS measures, various** *df* **measures )**
	- *f* **depends on ANOVA design (fixed, random, mixed)**
- **Generally** *ω***2 preferred over** *η***<sup>2</sup>**
- *However***:**
	- *<sup>ω</sup>***2 not computable for within-subject, repeated-measures designs**
		- **Each subject sees multiple levels of independent variables**
	- **This describes most low-level, perceptual, psychophysical studies**
		- **E.g., fidelity metrics**
	- **Therefore** *η***<sup>2</sup> still very useful**

#### **Example of using**  *η* **2**

• **When deciding what effects are important:**

– **Consider**  *α* **(e.g.,**  *α* **≤ .05), and consider**  *η* **2 (e.g.,**  *η* **2 ≥ 1%)**

- **In repeated-measures experiments, factorial designs can give "***spurious* **"** *<sup>n</sup>***-way interactions** 
	- **Arise because large** *df* **in denominator of**  *F* **ratio**
	- **These effects** *significant***, but not** *important*
- **Example: 3-way interaction below is not in [Gabbard et al. 05], because of low**  *η* **2 value**

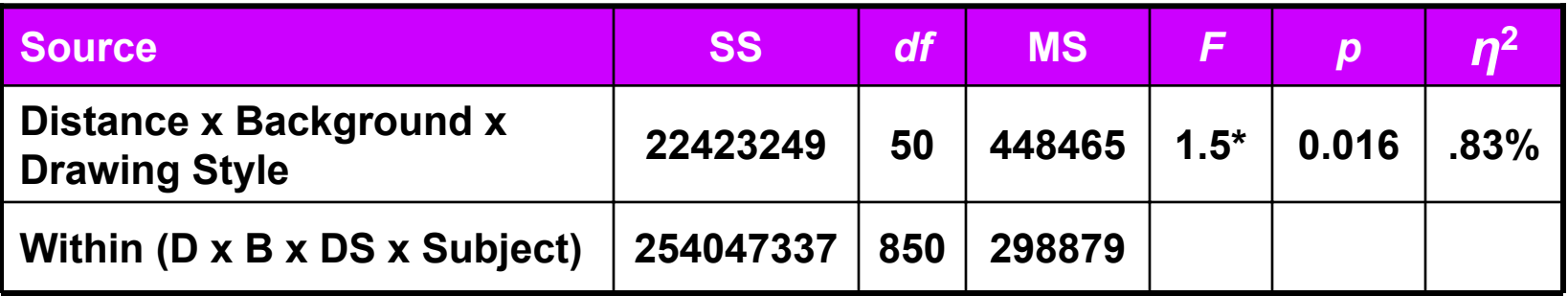

### **Human-Centered Fidelity Metrics for Virtual Environment Simulations**

**Three Numbers from Standard Experimental Design and Analysis:**  *<sup>α</sup>, power***,** *effect magnitude*

**VR 2005 Tutorial**

**J. Edward Swan II, Mississippi State University**

#### **References**

**[Cohen 88] J Cohen,** *Statistical Power Analysis for the Behavioral Sciences***, 2nd edition, Lawrence Erlbaum Associates, Hillsdale, NJ, 1988.**

**[Devore Peck 86] J Devore, R Peck,** *Statistics: The Exploration and Analysis of Data***, West Publishing Co., St. Paul, MN, 1986.**

**[Gabbard et al. 05] JL Gabbard, JE Swan II, D Hix, RS Schulman, J Lucas, D Gupta, "***An Empirical User-Based Study of Text Drawing Styles and Outdoor Background Textures for Augmented Reality***", Technical Papers, IEEE Virtual Reality 2005, March 12-16, Bonn, Germany.**

- **[Howell 02] DC Howell,** *Statistical Methods for Psychology***, 5th edition, Duxbury, Pacific Grove, CA, 2002.**
- **[Living et al. 03] MA Livingston, JE Swan II, JL Gabbard, TH Höllerer, D Hix, SJ Julier, Y Baillot, D Brown, "***Resolving Multiple Occluded Layers in Augmented Reality***", The 2nd International Symposium on Mixed and Augmented Reality (ISMAR '03), October 7–10, 2003, Tokyo, Japan, pages 56–65.**
- **[Saville Wood 91] DJ Saville, GR Wood,** *Statistical Methods: The Geometric Approach***, Springer-Verlag, New York, NY, 1991.**
- **[Swan et al. 03] JE Swan II, JL Gabbard, D Hix, RS Schulman, KP Kim, "***A Comparative Study of User Performance in a Map-Based Virtual Environment***", Technical Papers, IEEE Virtual Reality 2003, March 22–26, Los Angeles, California: IEEE Computer Society, 2003, pages 259–266.**
- **[Tufte 83] ER Tufte,** *The Visual Display of Quantitative Information***, Graphics Press, Cheshire, Connecticut, 1983.**

### **Contact Information**

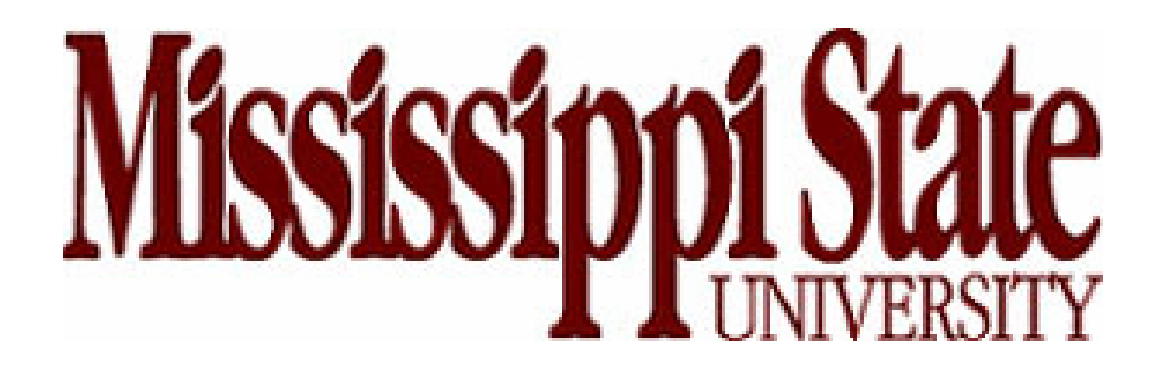

#### **J. Edward Swan II, Ph.D.**

**Associate ProfessorDepartment of Computer Science and Engineering swan@acm.org (662)325-7507**